INL/MIS-24-77706

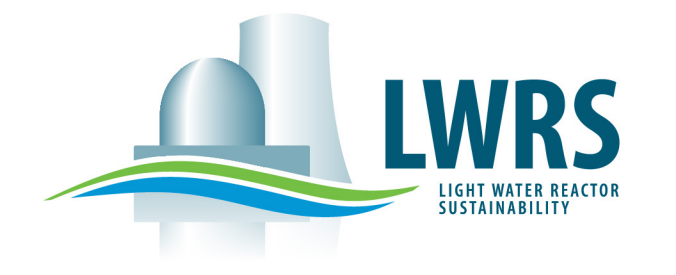

**Boyan Ivanov, Adam Donell, Seth Spooner**

#### **Constellation**

**Junyung Kim, Mohammad G. Abdo, Svetlana Lawrence**  Idaho National Laboratory

**Juan C. Luque-Gutierrez, Nicholas Rollins, Jason Hou** North Carolina State University

**May 2024**

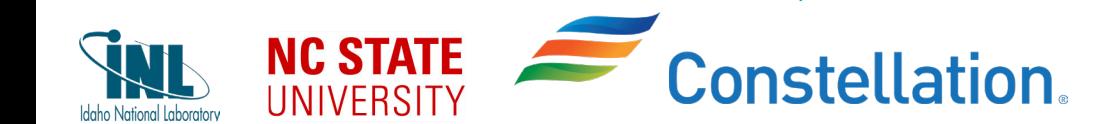

**and cost efficiencies via** 

**Gains in operational flexibility, safety margins,** 

**integrated Plant Reload Optimization platform**

# **Background: Why it is important?**

**2022 Cost Summary (\$/MWh)\* Cost Summary (\$/MWh)\* Pactors affecting F** 

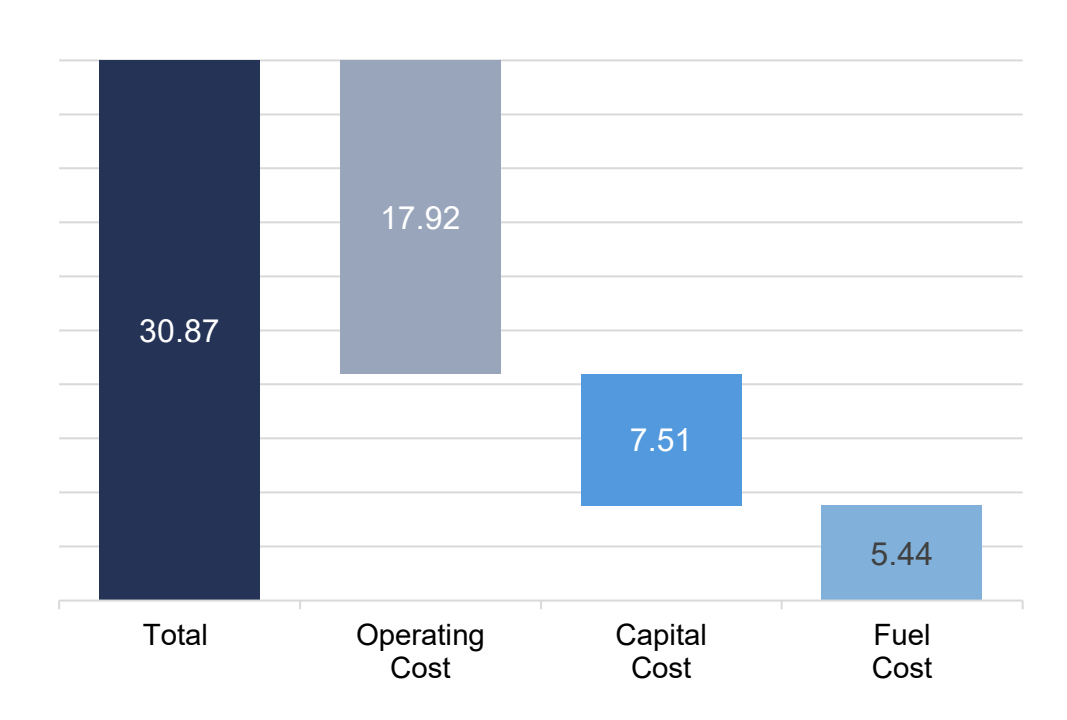

- **Fuel takes ~17% of the total generating cost**
	- − Costs ~\$43M for a typical LWR fuel reload in a year

#### **Factors affecting Fuel Cost\*\***

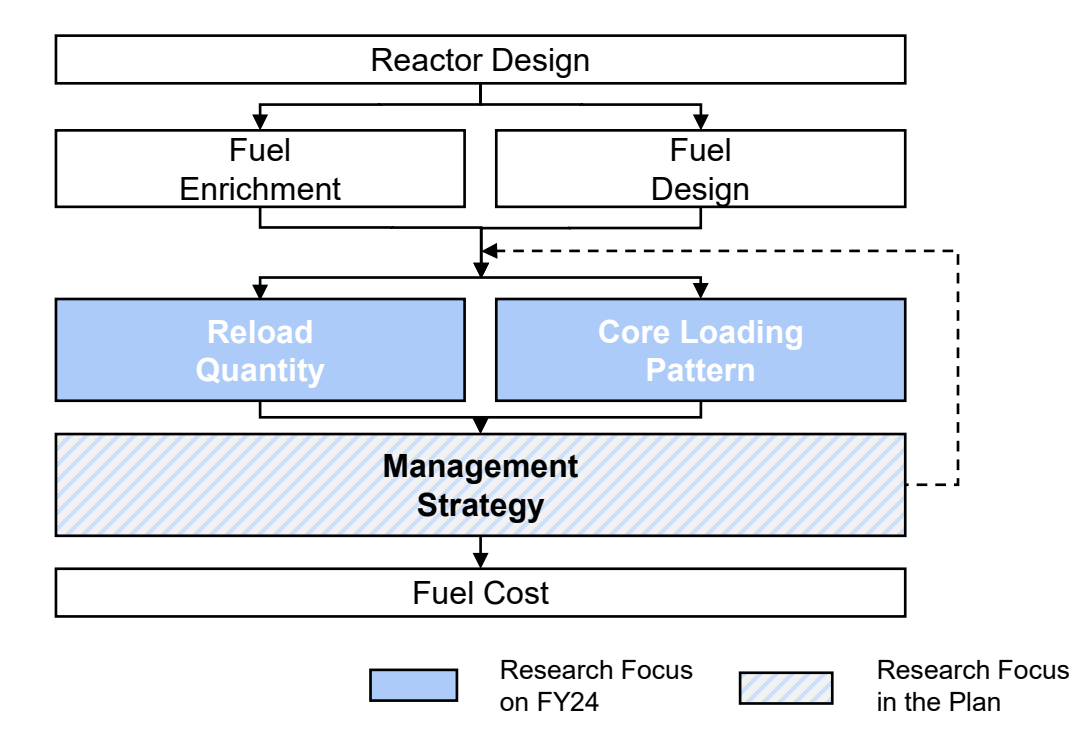

- **Traditional methods deciding core loading pattern and reload quantity are labor-intensive and time-consuming.** 
	- − More than 10E+30 combinations for 17x17 PWR core

## *Automated simulation-based fuel reloading analysis Framework is needed.*

<sup>\*</sup> Nuclear Energy Institute (2023). "Nuclear Costs In Context." NEI

\*\* International Atomic Energy Agency (2020). "Reload Design and Core Management in Operating Nuclear Power Plants." IAES-TECDOC-1898, IAEA

# **Plant ReLoad Optimization (PRLO) Platform: Data Flow**

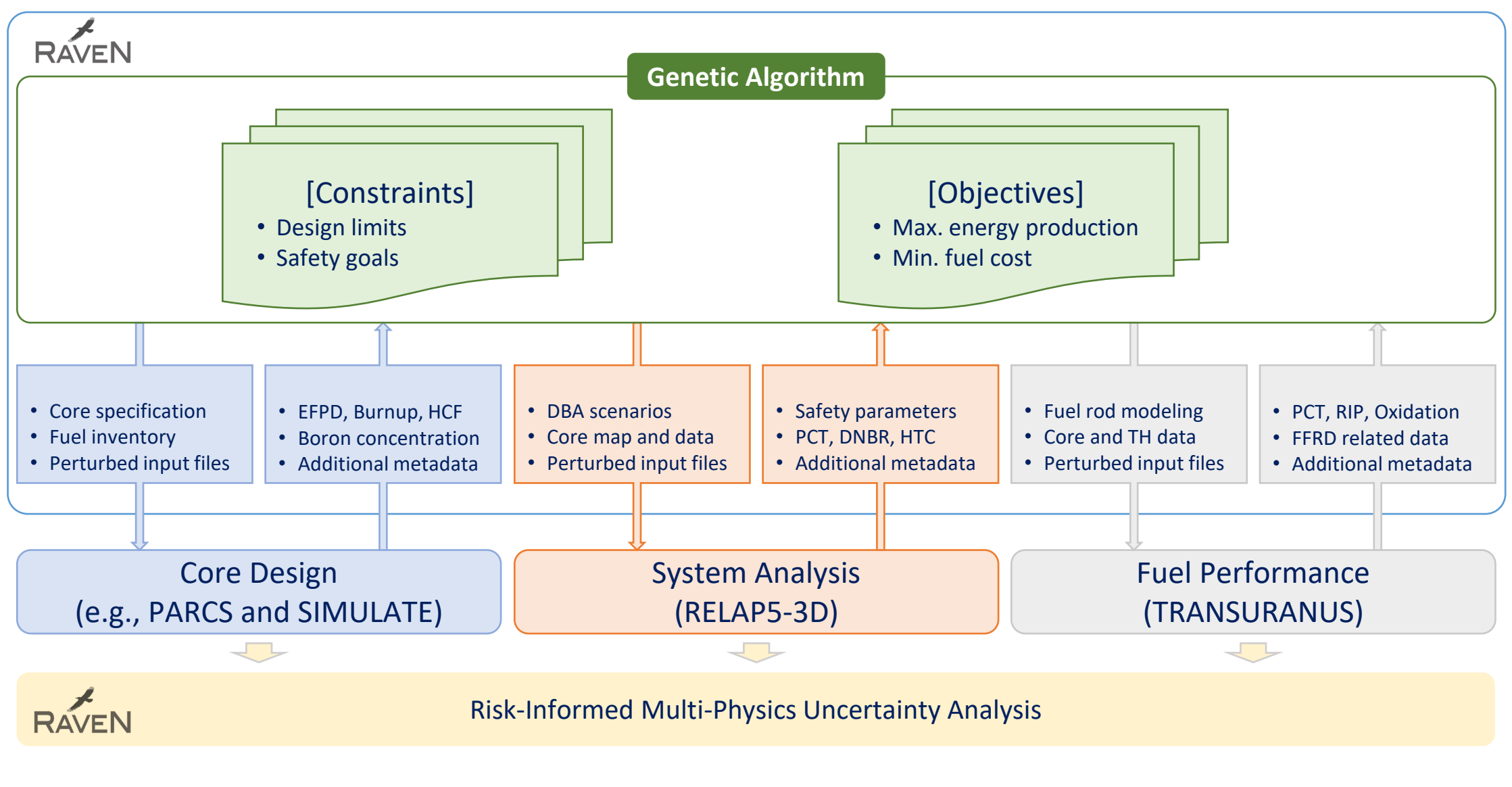

EFPD: Effective full power day HCF: Hot channel factor DBA: Design basis accident

PCT: Peak cladding temperature DNBR: Departure of nucleate boiling rate HTC: Heat transfer coefficient

TH: Thermal-hydraulics RIP: Rod internal pressure FFRD: Fuel failure, relocation and dispersal

# **Click to edit Master title (reduce font if over 1 line) Case Study: Single-objective Optimization for Core Design Introduction**

- Settings
	- − PWR core with 157 fuel assemblies (FA)
	- − Quarter-core symmetry
	- Third level − 6 FA designs  $\rightarrow$  design space = 7.1 $\times$ 10<sup>32</sup>
	- − 200 Population w/ 90 Iteration for GA

![](_page_3_Picture_199.jpeg)

![](_page_3_Figure_7.jpeg)

*1/8 PWR Core*

- Objective
	- − Maximize cycle length (cycle energy production)
- Constraints
	- $-F<sub>o</sub>$  (Heat flux hot channel factor) < 2.1
	- − F<sub>^H</sub> (Nuclear enthalpy rise hot channel factor) < 1.48
	- − Peak critical boron concentration (CBC) <1300 pcm

# **Click to edit Master title (reduce font if over 1 line) Case Study: Single-objective Optimization for Core Design Demonstration**

![](_page_4_Picture_1.jpeg)

• Click to edit text

# **Case Study: Single-objective Optimization for Core Design Demonstration**

![](_page_5_Figure_1.jpeg)

A generic PWR reactor core is used for the demonstration

# **Click to edit Master title (reduce font if over 1 line) Case Study: Multi-objective Optimization for Core Design Introduction**

- Settings
	- − PWR core with 157 fuel assemblies (FA)
	- − Quarter-core symmetry
	- Third level − 6 FA designs  $\rightarrow$  design space = 7.1 $\times$ 10<sup>32</sup>
	- − 100 Population w/ 50 Iteration for GA

![](_page_6_Picture_223.jpeg)

![](_page_6_Figure_7.jpeg)

![](_page_6_Figure_8.jpeg)

- Objectives
	- − Maximize cycle length (cycle energy production)
	- − Minimize fuel cost
- Constraints
	- $-F<sub>o</sub>$  (Heat flux hot channel factor) < 2.1
	- − F<sub>^H</sub> (Nuclear enthalpy rise hot channel factor) < 1.48
	- − Peak critical boron concentration (CBC) <1300 pcm

*NOTE:* F<sub>Q</sub> and F<sub>*AH*</sub> are peaking factors used to characterize core power distribution in terms of ratios of local maximum power output to average core output.

A generic PWR reactor core is used for the demonstration

# **Demonstration with Multi Objective Optimal Core Patterns**

![](_page_7_Figure_1.jpeg)

![](_page_7_Figure_2.jpeg)

8 A generic PWR reactor core is used for the demonstration

# **Click to edit Master title (reduce font if over 1 line) Demonstration with Multi Objective Common Features of Optimal Core Designs**

### • All three core designs present the Low Leakage Loading pattern (L3P)

- − Low/medium reactivity fuel at inner region to reduce the power peaking at core center
- $\frac{1}{\sqrt{2}}$  Fourth level − High reactivity fuel at outer region to balance the power
- − Use of BP to suppress the excess reactivity
- − Low reactivity fuel at core boundary to reduce the leakage / increase the neutron economy

![](_page_8_Figure_6.jpeg)

# **Conclusion & Future Work**

- Presented the PRLO framework, aimed at AI-driven reactor core design for addressing real-world **challenges.**
- **Demonstrated constrained multi-objective core design optimization problem for a 17 × 17 PWR core to minimize fuel cost and maximize fuel cycle length.**
- **Future works include…** 
	- − Conducting a full-scale demonstration of a PWR core design with multi-cycle problem incorporating safety analysis.
	- − Enhancing multi-objective optimization capabilities (e.g., adaptive mutation and crossover)

# **Completed Works (~FY24)**

![](_page_10_Figure_1.jpeg)

- **Demonstration of Genetic Algorithm-based optimization framework with single/multi-objective(s).**
- **Design of optimized reactor core which considers system safety analysis and fuel performance, thus multiphysics methodology.**
- **Reports are available at: https://www.osti.gov/**

![](_page_11_Picture_0.jpeg)

![](_page_11_Picture_1.jpeg)

# **Genetic Algorithm**

- GA mimics natural selection and evolution
	- − No need of gradient calculation
		- − Suits non-linear and non-convex problems
		- − Constrained and unconstrained
		- − Continuous, discrete, or mixed variables
- GA explores group of solutions at each iteration
	- − Starts with initial list of solutions (neutronics, thermal-hydraulics, etc.)
	- − Evaluates and determines potential solutions
	- − Randomly proposes new solutions, then selects best solution (cross-over, mutation, and survivor selection operations).

![](_page_12_Figure_10.jpeg)

# **Evolutionary Operators of GAs**

- Parent selectors:
	- − Roulette Wheel
	- − Tournament Selection
	- $C_0$  Fourth level − Rank Selection

<GAparams>

<populationSize>10</populationSize>

<parentSelection>rouletteWheel</parentSelection>

![](_page_13_Figure_8.jpeg)

![](_page_13_Picture_137.jpeg)

# **Evolutionary Operators of GAs**

- Crossovers:
	- − One Point
	- Third level  $\sim$  Fourth level − Two points
	- − Uniform

![](_page_14_Figure_5.jpeg)

## <reproduction> <crossover type="onePointCrossover"> | <crossoverProb>0.8</crossoverProb> <mutation type="scrambleMutator"> <mutationProb>0.9</mutationProb>  $<$ /mutation> </reproduction>

# **Evolutionary Operators of GAs**

- Mutators:
	- Swap Mutation
	- − Scramble Mutation
	- $\blacksquare$ Fourth level − Bit Flip Mutation
	- − Inversion Mutation

![](_page_15_Figure_6.jpeg)

![](_page_15_Figure_7.jpeg)

# **Click to edit Master title (reduce font if over 1 line) NSGA-II for Multi-Objective Problem Overview**

- **NSGA-II is…**
	- − Multi-objective, fast non-dominated sorting elite GA
- $\mathbf{r}$   $\mathbf{r}$   $\mathbf{r}$   $\mathbf{r}$   $\mathbf{r}$   $\mathbf{r}$   $\mathbf{r}$ • **Why NSGA-II?**
	- $\overline{\phantom{a}}$ − Lower computational complexity than NSGA-I
	- − Population diversity is guaranteed.
	- − One of the multi-objective evolutionary computation benchmark

#### **A multi-objective optimization problem can be written as**

**Minimize** (or maximize)  $(f_1(\mathbf{x}), f_2(\mathbf{x}), ..., f_M(\mathbf{x}))^T$ *Subject to*  $g_i(x) \geq$  (or  $\leq$ ) 0  $h_k(x) = 0$  $x_i^{(L)} \le x_i \le x_i^{(U)}$ 

- − is *m*-th objective, where *m* = 1, 2, …, M.
- − is *j*-th inequality constraint, where *j* = 1, 2, …, J
- $-h_k(x)$  is *k*-th equality constraint, where  $k = 1, 2, ..., K$ 
	- $\mathbf{x} = (x_1, x_2, ..., x_n)^T$  is a n-dimensional vector
- −  $x_i^{(L)}$  and  $x_i^{(U)}$  are the lower and upper bounds on *i*-th variable

![](_page_16_Figure_14.jpeg)

# **Click to edit Master title (reduce font if over 1 line) NSGA-II for Multi-Objective Problem Elitism**

- **Keep the best chromosomes from parent and offspring population**
- به<br>Flitism does not a • **Elitism does not allow an already found optimal solutions to be deleted.**

![](_page_17_Figure_3.jpeg)

# **Click to edit Master title (reduce font if over 1 line) NSGA-II for Multi-Objective Problem Dominance Depth Method**

- **Assign rank to each chromosome using the dominance depth**
- Non-dominated points belong to first rank.
- The non-dominated solutions from remainder are in second rank, and so on.

![](_page_18_Figure_4.jpeg)

# **Click to edit Master title (reduce font if over 1 line) NSGA-II for Multi-Objective Problem Niching for the first rank**

![](_page_19_Figure_1.jpeg)

- **Niching gives preference to chromosomes that are not crowded.**
- **Crowding distance measures crowdedness of a chromosome w.r.t. its neighbors lying on the same front.** 
	- − Crowding distance = a + b
	- − a and b are normalized distances.
- **Chromosomes from the first rank are selected based on niching.**

# **Click to edit Master title (reduce font if over 1 line) Case Study: Multi-objective Optimization for Core Design Feasible Region and Pareto Frontier**

![](_page_20_Figure_1.jpeg)

*NOTE: Feasible region: Search space region where all constraints are complied; Pareto frontier: Set of optimal solutions*